Министерство сельского хозяйства Российской Федерации Департамент научно-технологической политики и образования

Федеральное государственное бюджетное образовательное учреждение высшего образования «Ярославская государственная сельскохозяйственная академия»

> Технологический факультет Кафедра зоотехнии

> > **REPKTAIO** Первый проректор ВО Ярославская ГСХА,  $\left( \text{B.B.}$  Mopo30B) «28» aBrycra 2020 г.

## РАБОЧАЯ ПРОГРАММА ДИСЦИПЛИНЫ

Информационные технологии в животноводстве

(наименование учебной дисциплины (модуля)

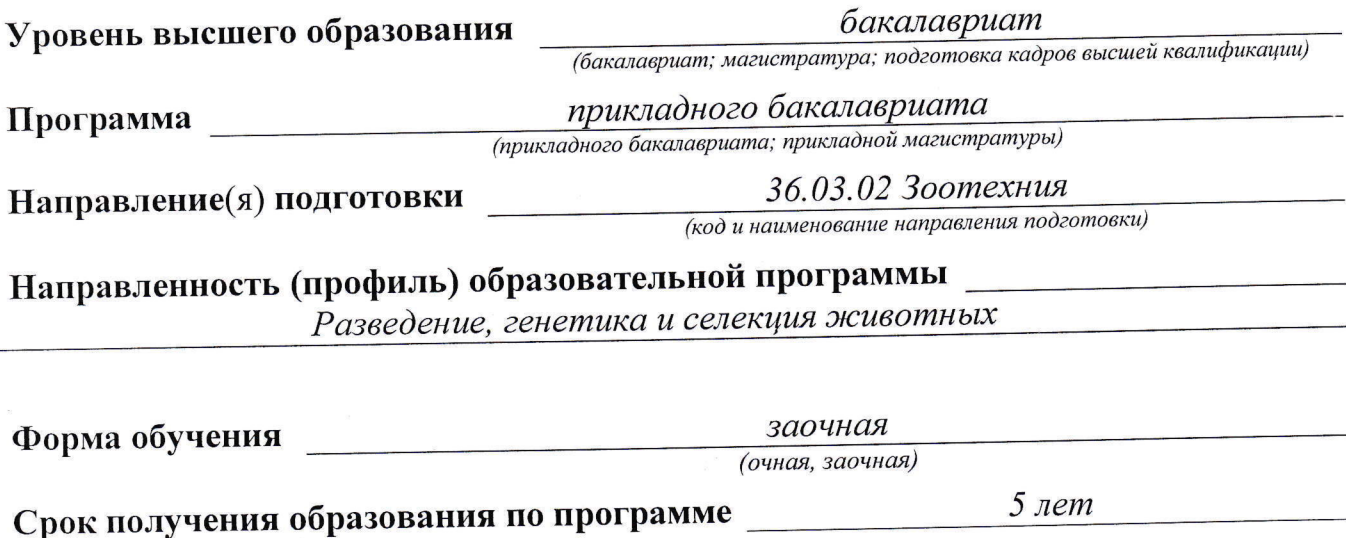

Ярославль 2020 г.

При разработке рабочей программы дисциплины в основу положены:

1. Федеральный государственный образовательный стандарт высшего образования по направлению подготовки 36.03.02 Зоотехния (уровень бакалавриата), утвержденный приказом Министерства образования и науки Российской Федерации № 250 от 21.03.2016 г.

2. Учебный план по направлению подготовки 36.03.02 Зоотехния направленности (профиля) «Разведение, генетика и селекция животных», утвержденный Ученым советом ФГБОУ ВО Ярославская ГСХА 6 марта 2018 г. Протокол № 2. Период обучения:  $2018 - 2023$  FF.

Преподаватель-разработчик

 $\frac{\kappa.c.-x.n.,\;{}\partial{O\psi}$ ент Филинская О.В.  $\frac{2\mu}{\mu}$ 

Рабочая программа дисциплины рассмотрена и одобрена на заседании кафедры зоотехнии 25 августа 2020 г. Протокол № 12.

Заведующий кафедрой

 $\frac{\sum_{\zeta}\zeta_{\zeta}}{\langle no\delta nucb\rangle}$   $\frac{\kappa.6.$ н., доцент Скворцова Е.Г.

Рабочая программа дисциплины одобрена на заседании учебно-методической комиссии технологического факультета 27 августа 2020 г. Протокол № 11.

Председатель УМК технологического факультета  $(no\partial nucb)$ 

(учёная степень, звание)

СОГЛАСОВАНО:

Отдел комплектования библиотеки

 $(no\partial nucb)$ 

<u>Bo Won Reefee B. H.</u><br>(Фамилия И.О.)

Декан технологического факультета

 $K.C.-X.H.$ (учёная степень, звание)

Бушкарёва А.С.

Зубарева Т.Г.

## **СОДЕРЖАНИЕ РАБОЧЕЙ ПРОГРАММЫ ДИСЦИПЛИНЫ**

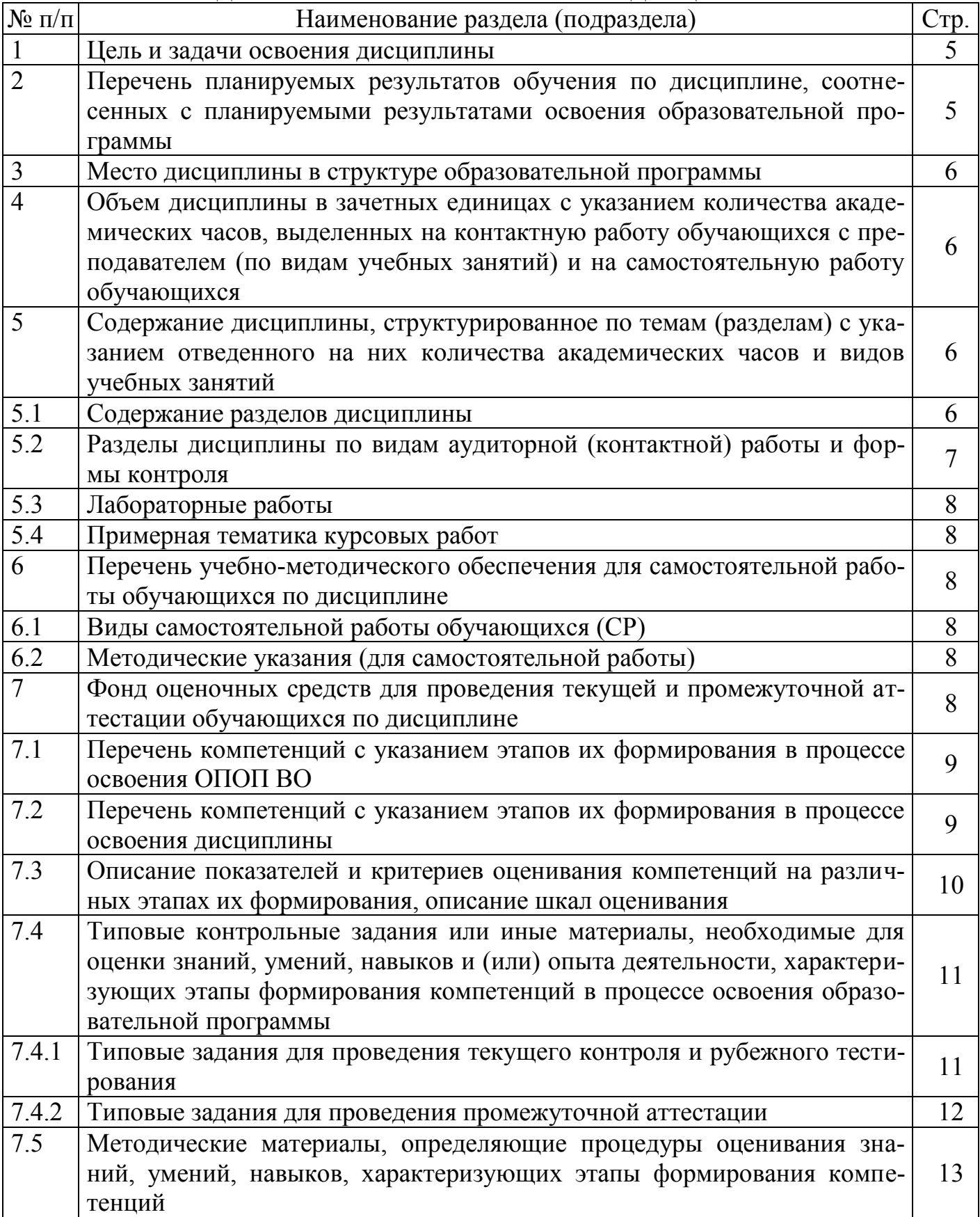

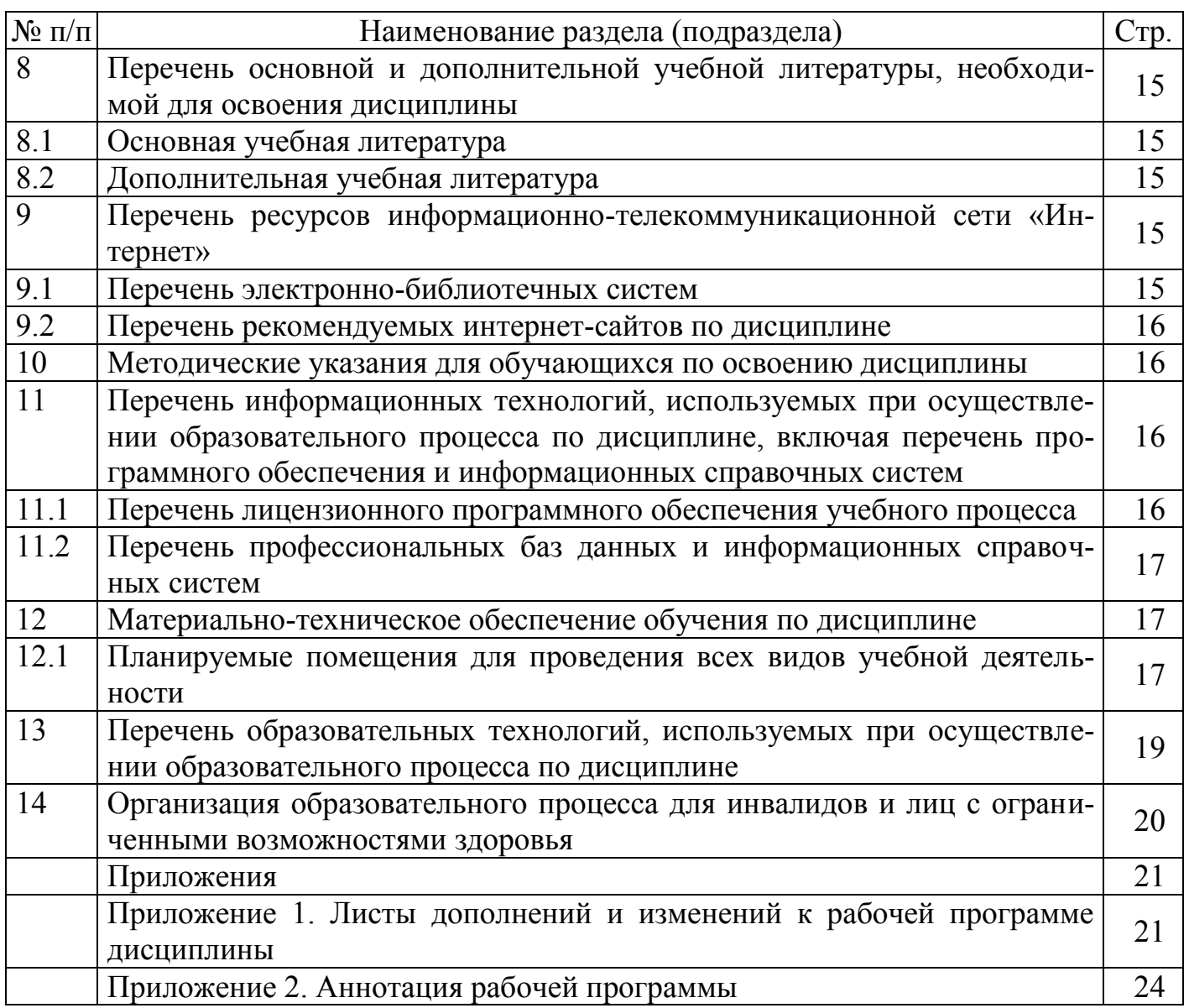

## 1 Цель и задачи освоения дисциплины

Целью изучения дисциплины «Информационные технологии в животноводстве» является освоение студентами теоретических и практических знаний и приобретение умений и навыков в области информационных технологий.

#### Задачи:

-ознакомить и обучить методам обработки данных зоотехнического учета с использованием компьютерной техники; решать практические задачи зоотехнического направления с использованием компьютерной техники:

-научить применять наиболее распространенные зоотехнические программные комплексы для решения фактических вопросов животноводства.

#### 2 Перечень планируемых результатов обучения по дисциплине, соотнесенных с планируемыми результатами освоения образовательной программы

Изучение данной лисциплины направлено на формирование у обучающихся следующих общепрофессиональных (ОПК) компетенций:

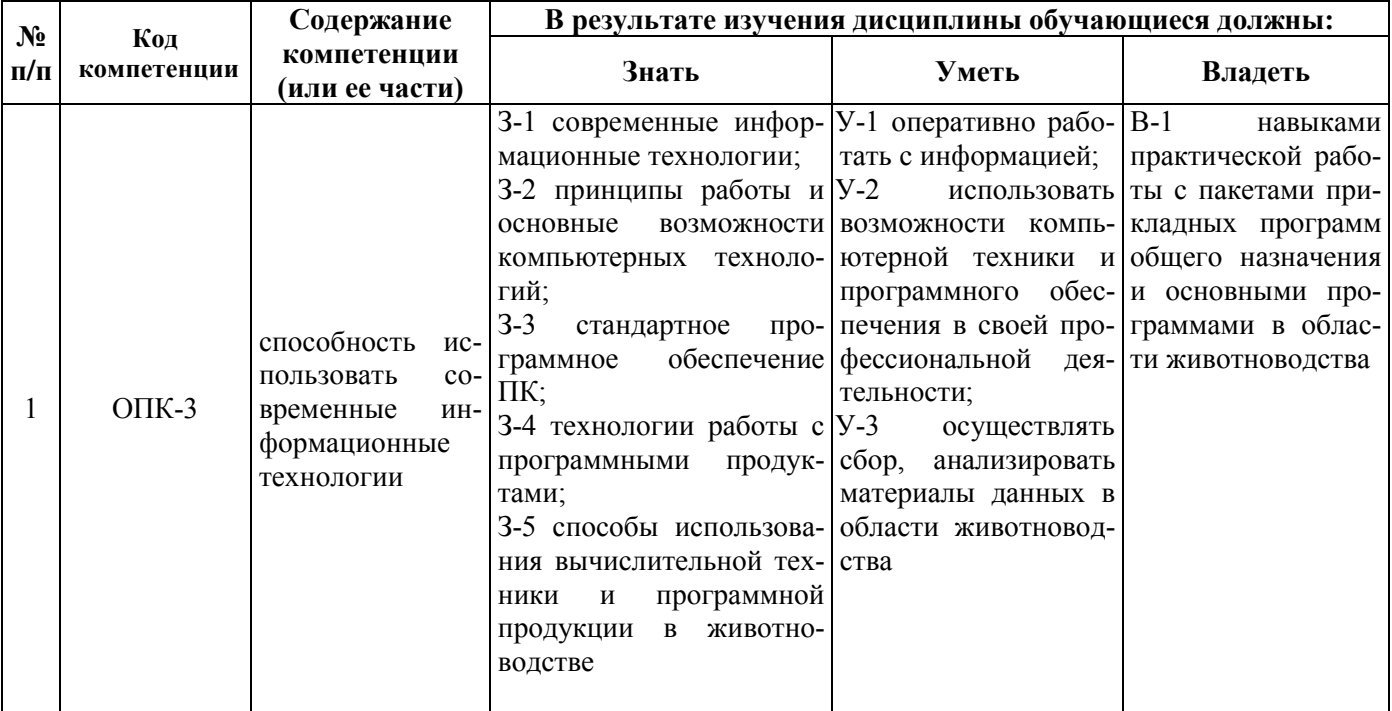

## **3 Место дисциплины в структуре образовательной программы**

Дисциплина «Информационные технологии в животноводстве» относится к Блоку1 «Дисциплины (модули)» базовой части программы бакалавриата.

## **4 Объем дисциплины в зачетных единицах с указанием количества академических часов, выделенных на контактную работу обучающихся с преподавателем (по видам учебных занятий) и на самостоятельную работу обучающихся**

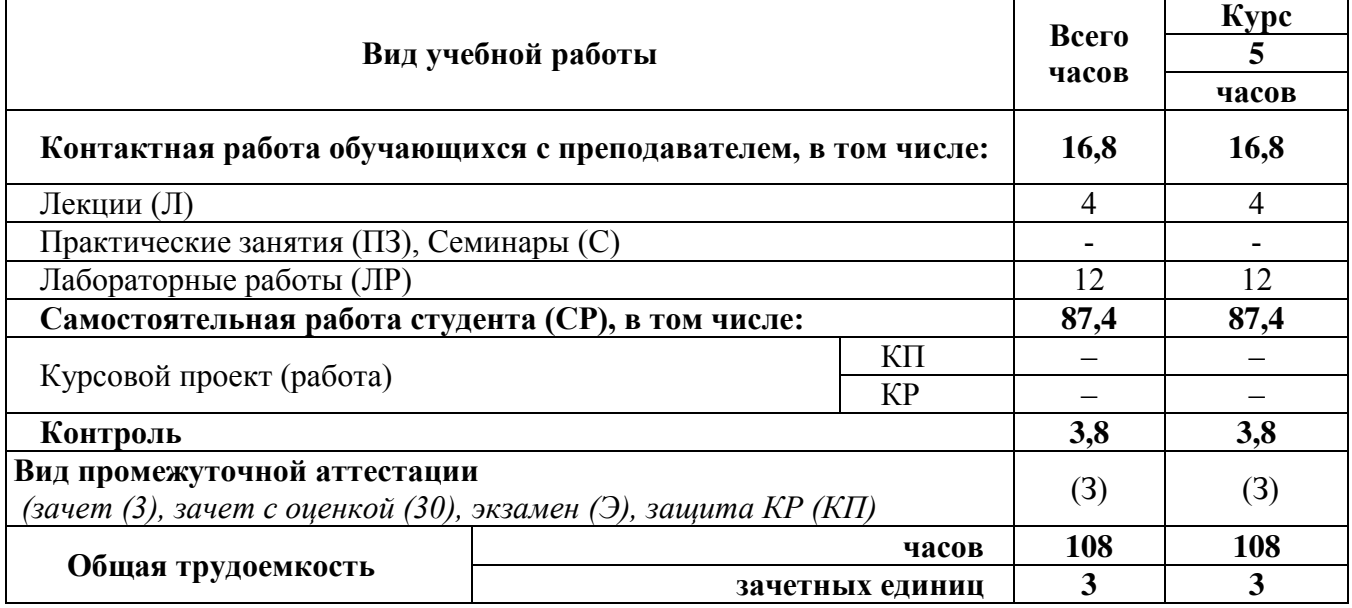

## **5 Содержание дисциплины, структурированное по темам (разделам) с указанием отведенного на них количества академических часов и видов учебных занятий 5.1 Содержание разделов дисциплины**

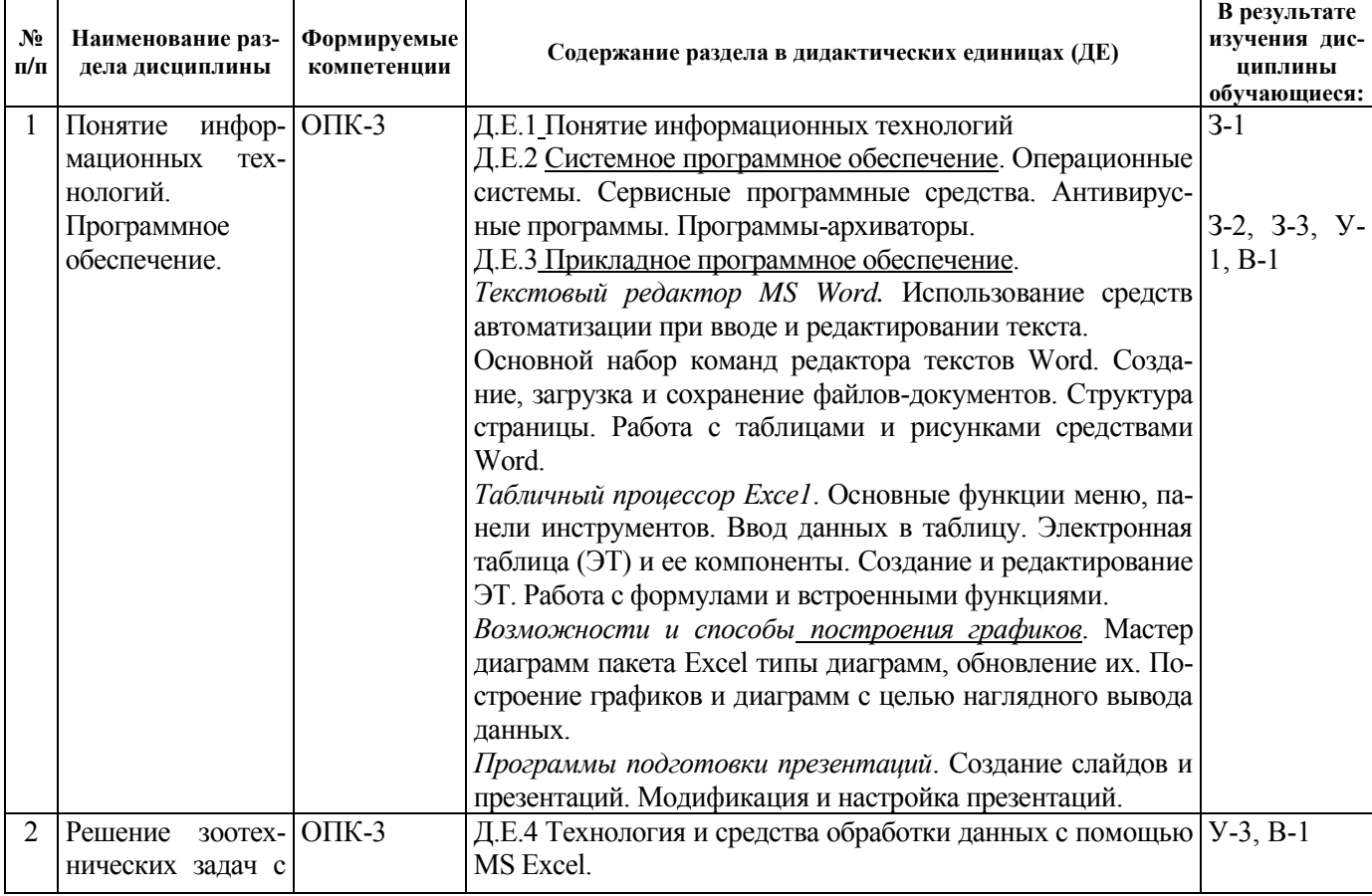

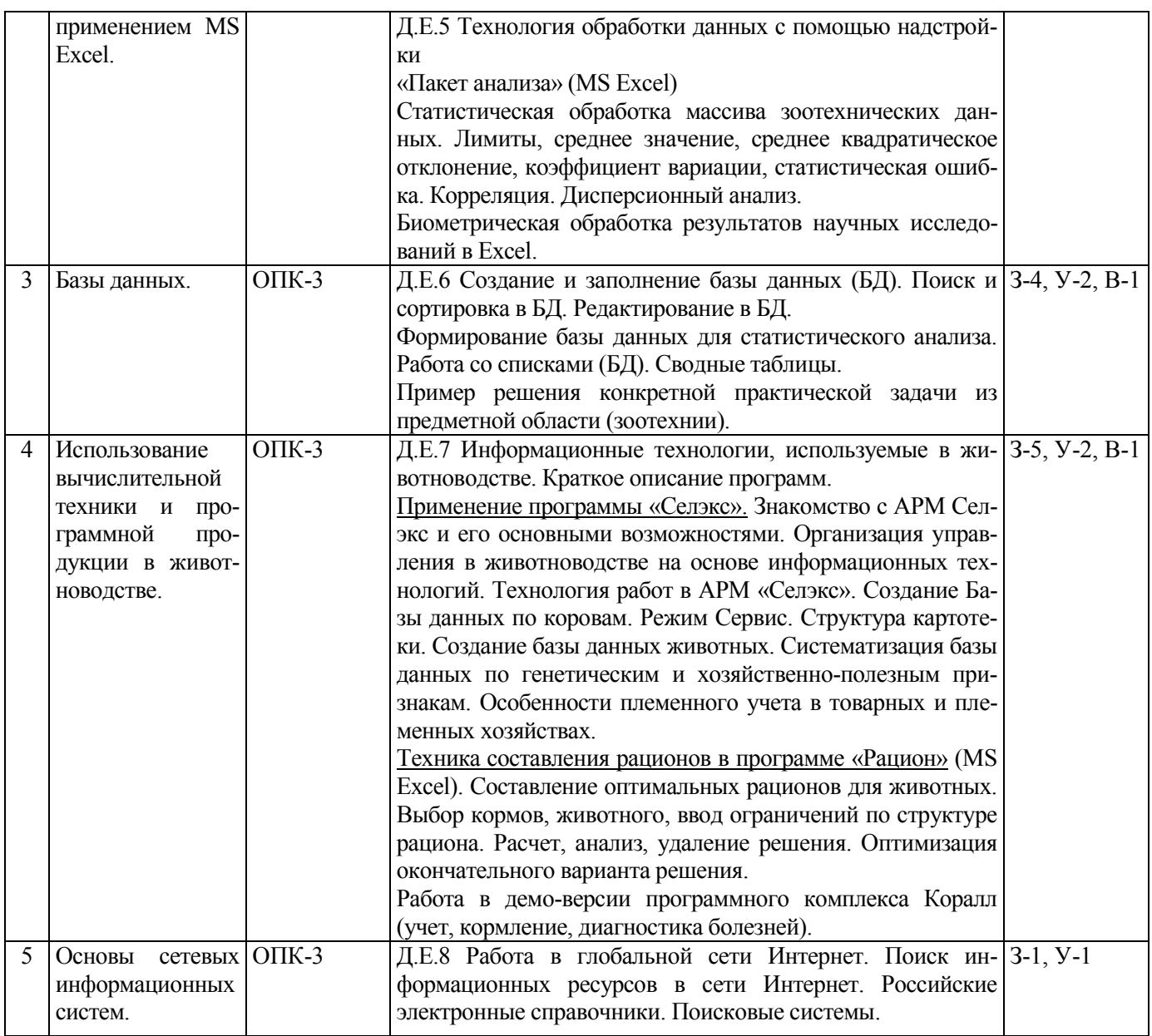

## **5.2 Разделы дисциплины по видам аудиторной (контактной) работы и формы**

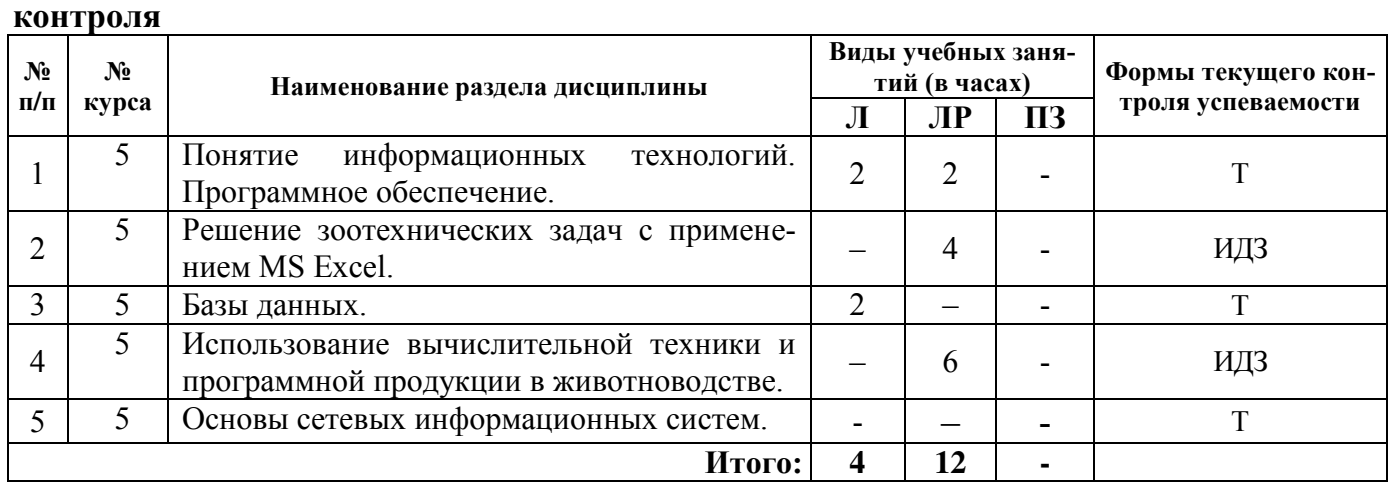

УО- устный опрос, ИДЗ – индивидуальное домашнее задание, Т –тестирование

**5.3 Лабораторные работы**

| $\epsilon$ . The $\epsilon$ parameter $\epsilon$ |                |                                                                                                  |                                                                                                    |                |
|--------------------------------------------------|----------------|--------------------------------------------------------------------------------------------------|----------------------------------------------------------------------------------------------------|----------------|
| $N_2$<br>п/п                                     | $N_2$<br>курса | Наименование раздела дис-<br>ЦИПЛИНЫ                                                             | Наименование лабораторных работ                                                                                                    | Всего<br>часов |
|                                                  | 5              | Понятие информационных<br>технологий. Программное<br>обеспечение.                                | ЛЗ. Принципы работы текстовых и табличных<br>процессоров.                                                                                 |                |
| $\mathcal{D}_{\mathcal{L}}$                      | 5 <sup>1</sup> | Решение<br>зоотехнических<br>задач с применением MS<br>Excel.                                    | ЛЗ. Техника работы с надстройкой MS Excel<br>«Пакет анализа».<br>ЛЗ. Биометрическая обработка массива зоо-<br>технических данных в Excel. |                |
| 3                                                | 5              | Базы данных.                                                                                     |                                                                                                    |                |
| $\overline{4}$                                   | 5              | Использование<br>вычисли-<br>тельной техники и про-<br>граммной продукции в жи-<br>вотноводстве. | ЛЗ. Работа с программным обеспечением<br>«Селэкс»                                                                                         | n              |
| 5                                                | 5              | Основы сетевых информа-<br>ционных систем.                                                       |                                                                                                    |                |
|                                                  |                |                                                                                                  | ИТОГО:                                                                                                    | 12             |

## **5.4 Примерная тематика курсовых работ**

КУРСОВЫЕ РАБОТЫ не предусмотрены.

## **6 Перечень учебно-методического обеспечения для самостоятельной работы обучающихся по дисциплине**

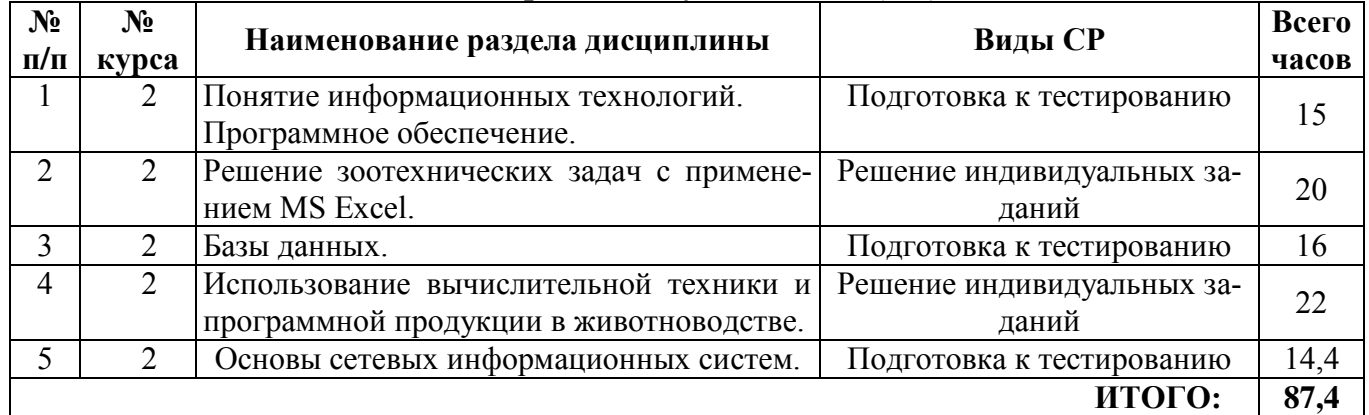

## **6.1 Виды самостоятельной работы обучающихся (СР)**

## **6.2 Методические указания (для самостоятельной работы)**

Филинская О.В. Информационные технологии в животноводстве: практикум для обучающихся по направлению подготовки 36.03.02 "Зоотехния". / О.В. Филинская - Ярославль: ФГБОУ ВО Ярославская ГСХА, 2019. - 58 с.// Электронная библиотека ЯГСХА. – Режим доступа: [https://biblio](https://biblio-yaragrovuz.jimdo.com/%D1%8D%D0%BB%D0%B5%D0%BA%D1%82%D1%80%D0%BE%D0%BD%D0%BD%D1%8B%D0%B9-%D0%BA%D0%B0%D1%82%D0%B0%D0%BB%D0%BE%D0%B3/)[yaragrovuz.jimdo.com/электронный](https://biblio-yaragrovuz.jimdo.com/%D1%8D%D0%BB%D0%B5%D0%BA%D1%82%D1%80%D0%BE%D0%BD%D0%BD%D1%8B%D0%B9-%D0%BA%D0%B0%D1%82%D0%B0%D0%BB%D0%BE%D0%B3/)-каталог/, требуется авторизация

## **7 Фонд оценочных средств для проведения текущей и промежуточной аттестации обучающихся по дисциплине**

Фонд оценочных средств предназначен для контроля и оценки образовательных достижений обучающихся в процессе изучения дисциплины «Информационные технологии в животноводстве».

В фонде оценочных средств представлены типовые контрольные задания и иные материалы, необходимые для оценки знаний, умений, навыков и (или) опыта деятельности, характеризующих этапы формирования компетенций в процессе освоения образовательной программы.

Промежуточная аттестация по дисциплине «Информационные технологии в животноводстве» проводится с целью определения степени освоения обучающимся образовательной программы в форме зачета.

## **7.1 Перечень компетенций с указанием этапов их формирования в процессе освоения ОПОП ВО**

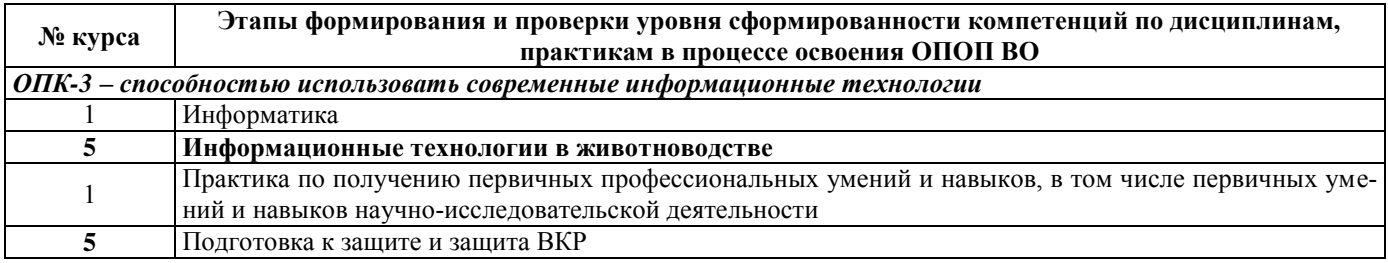

## **7.2 Перечень компетенций с указанием этапов их формирования в процессе освоения дисциплины**

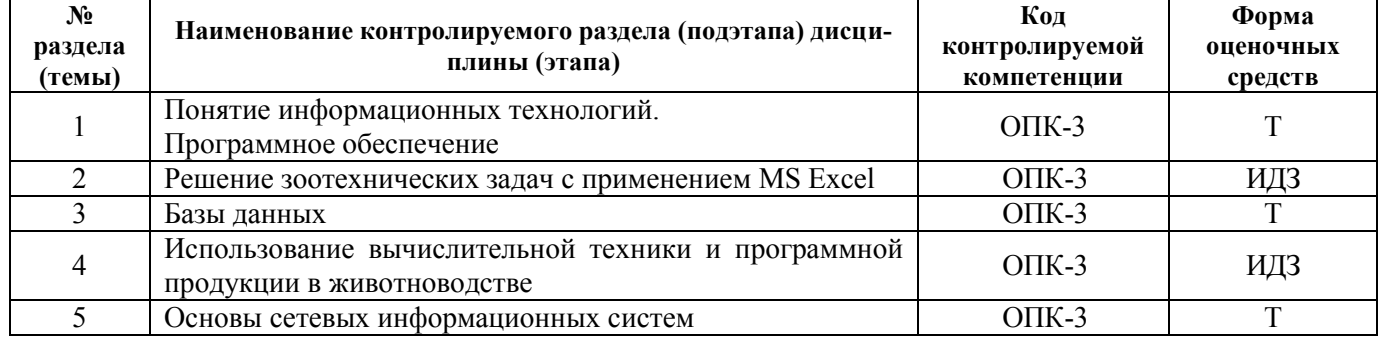

## 7.3 Описание показателей и критериев оценивания компетенций на различных этапах их формирования, описание шкал оценивания

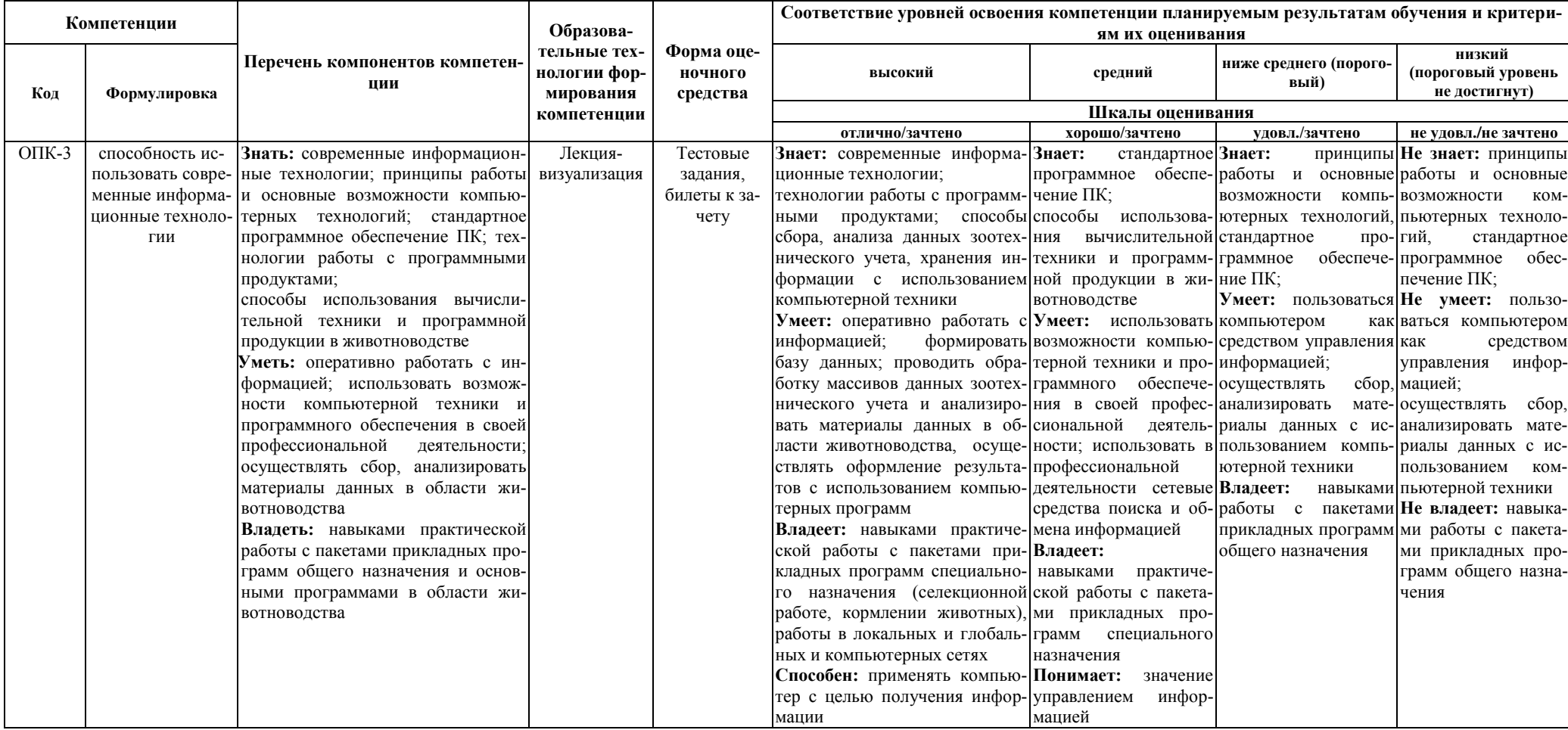

**7.4 Типовые контрольные задания или иные материалы, необходимые для оценки знаний, умений, навыков и (или) опыта деятельности, характеризующих этапы формирования компетенций в процессе освоения образовательной программы**

**7.4.1 Типовые задания для проведения текущего контроля и рубежного тестирования**

#### *Вопросы тестовых заданий:*

1. Какая клавиша служит для отмены текущего действия?

- 2. Как называется список команд, появляющийся при нажатии правой кнопки мыши?
- 3. Как можно завершить работу зависшей программы?
- 4. Какая клавиша стирает символ, стоящий слева от курсора?
- 5. Какая строка является верхней во всех окнах?
- 6. Что такое компьютерный вирус?
- 7. Какой кнопкой можно вызвать «Навигатор»?
- 8. Каким сочетанием клавиш можно вернуться в начало листа?
- 9. Каким сочетанием клавиш можно вернуться к верхнему полю блока?
- 10.Каким сочетанием клавиш можно разгруппировать контекстное меню?
- 11.Основными функциями текстовых редакторов являются:
- 12.Что нужно сделать для создания новой книги Excel?
- 13.Как выделить несмежные ячейки Excel?
- 14.Почему следует уделять должное внимание формированию свойств создаваемого документа?
- 15.Excel. Укажите назначение кнопки «Мастер функций»
- 16.Excel.Укажите, что определяет функция СРЗНАЧ(С5:С32):
- 17.Excel. Какая функция отвечает за вычисление среднего арифметического значения?
- 18.Excel. Какая функция (формула) отвечает за вычисление коэффициента вариации?
- 19.Excel. Какая функция диалогового окна меню Сервис отвечает за установку «Пакета анализа»?
- 20.Excel. В какой вкладке главного меню находится надстройка MS Excel «Пакет анализа»?
- 21.Excel. Какой инструмент анализа функции «Анализа данных» необходимо выбрать, чтобы найти взаимосвязь признаков?

22.Excel. Какой инструмент анализа функции «Анализа данных» необходимо выбрать, чтобы биометрически обработать данные (найти X, Sx, σ )?

23.Укажите, как называется программный комплекс, предназначенный для создания и обслуживания базы данных:

24.Продолжите фразу: реляционная база – это та база данных, в которой информация хранится в виде:

25.Укажите существующие на данный момент модели данных:

26. Укажите специальный тип данных базы данных Microsoft Access, предназначенный для порядковой нумерации записей:

- 27. Организованная структура, предназначенная для хранения информации, называется:
- 28.Какие преимущества получает пользователь при использовании БД?
- 29.Какая программа предназначена для хранения и обработки данных о быках-производителях?
- 30.С какой целью предназначена программа KV?
- 31.Какая программа предназначена для расчета селекционно-генетических параметров крупного рогатого скота?

32.Какие программные комплексы созданы для автоматизированного ведения картотеки коров, журналов контрольных доек, регистрации приплода и выращивания молодняка и т.д.?

- 33.С какой целью разработана программа СЕЛЭКС?
- 34.Какие программные комплексы созданы для автоматизированного ведения картотеки коров, журналов контрольных доек, регистрации приплода и выращивания молодняка и т.п.?
- 35.Какая программа помогает прогнозировать племенную ценность быков по типу их дочерей?
- 36.С какой целью разработана программа PPC?
- 37.Для чего предназначена программа СГП?

38.С помощью каких программных комплексов можно составить, провести анализ, оптимизировать рационы для животных?

39.Для осуществления обмена данными между несколькими пользователями, для организации доступа к общим для всех пользователей устройствам вывода (принтерам), а также к общим информационным ресурсам местного значения используются:

40.Глобальная компьютерная сеть - это:

41.Если компьютеров несколько, то что бы их объединить в сеть необходимо дополнительное устройство ...

42.Компьютер, подключенный к сети Internet, обязательно имеет:

43.Сервер - это:

44.Для хранения файлов, предназначенных для общего доступа пользователей сети, используется:

45.Скорость передачи данных - это

46.Домен - это ...

47.Почтовый ящик электронной почты представляет собой

48.Адресом электронной почты сети Интернет может быть

## *Примеры заданий*

1. Биометрически обработать данные с использованием функции анализа данных. Найти среднее значение, ошибку выборочных данных, среднее квадратическое отклонение, коэффициент вариации, лимиты, численность выборки. Построить график с названием, подписями осей, легендой, обозначением значений. Написать вывод.

2. Найти достоверность разницы между группами по данным, приведенным в таблице. Написать вывод.

3. Вычислить коэффициент корреляции между значениями данных, приведенных в таблице. Написать вывод.

4. Провести однофакторный дисперсионный анализ, установить силу и достоверность влияния действующего фактора по данным, приведенным в таблице.

5. Статистически обработать материал, собранный при прохождении производственной практики в хозяйстве или проведении научного эксперимента (опыта).

# **7.4.2 Типовые задания для проведения промежуточной аттестации**

## *Компетенции:*

ОПК-3 способностью использовать современные информационные технологии

## *Вопросы к зачету*

1. Роль информации в современном обществе. Как создается информационный ресурс, его значение в животноводстве.

- 2. Значение информатизации сельскохозяйственного производства
- 3. Причины отставания информатизации у нас в стране.
- 4. Информационные технологии (определение, классификация)
- 5. Виды информационных технологий.

6. Применение информационных технологий при автоматизации управления на сельскохозяйственных предприятиях

- 7. Применение информационных технологий при обработке результатов исследований
- 8. Повышение эффективности животноводства за счет компьютеризации.
- 9. Понятие о компьютерной технологии.
- 10.Назначение компьютерной технологии в животноводстве.
- 11.Факторы, определяющие внедрение компьютерной технологии.
- 12.Основные направления внедрения и использования ПК в с.-х. производстве.
- 13.Назначение и основные функции операционной системы.
- 14.Основные группы программного обеспечения.
- 15. Стандартные программы прикладного назначения.
- 16. Стандартные программы служебного назначения.

17.ОС Windows. Какие стандартные программы входят в состав операционной системы? Объясните назначение каждой из них. Как получить справочную информацию? Перечислите все способы. Какие возможности предоставляет диалоговое окно Справка? Для чего предназначена каждая из вкладок? Опишите способ поиска информации с помощью каждой из вкладок.

18.ОС Windows. Опишите структуру «обычного» окна Windows. Какие интерфейсные инструменты в нем представлены? Объясните назначение каждого из них. Что такое буфер обмена? В каких операциях он используется? Каким образом?

19.Редактор текста «Word». Начальный запуск редактора. Создание документа. Внешний вид экрана (панели инструментов, функциональное меню, добавление и удаление кнопок). Сохранение результатов работы. Работа с фрагментами текста. Вставка объектов.

20.Редактор текста «Word». Ввод текста и форматирование абзацев. Создание оглавления. Рисование и вставка таблиц. Форматирование ячеек.

21.Табличный процессор. Excel. Опишите начальный вид окна Excel и назначение его основных элементов. Что такое книга? Лист книги? Опишите структуру листа. Как обозначаются ячейки, строки, столбцы. Для чего предназначена строка формул? Какие типы данных может содержать таблица Excel.

22.Табличный процессор. Excel. Как обозначаются ячейки таблицы? Что такое активная ячейка? Для чего она используется? Что такое диапазон строк, диапазон столбцов, блок ячеек? Как они обозначаются? Приведите примеры. Относительная и абсолютная адресация ячеек. Примеры использования. Маркер заполнения. Примеры использования.

23.Использование возможностей MS Excel для статистической обработки данных.

24. Работа с функциями и формулами в Microsoft Excel.

25.Техника работы с надстройкой MS Excel «Пакет анализа».

26.Назначение и возможности работы систем управления базами данных. Область применения.

27.Создание и заполнение базы данных. Формирование базы данных для статистического анализа.

28.Создание единой базы данных по учету средств на предприятии

29.Систематизация базы данных по генетическим, паратипическим и хозяйственно-полезным признакам

30.Значение компьютеризации племенного и зоотехнического учета

31.Перспективы компьютеризации с.-х. производства.

32.Обработка зооинженерной информации.

33.Использование ПК при вычислении популяционно-генетических параметров, применяемых в селекции животных

34.Программные средства для решения задач с.-х. производства.

35.Программы, использующиеся в скотоводстве, овцеводстве, свиноводстве, птицеводстве и для расчета рационов.

36.Информационные системы в молочном скотоводстве (Селэкс, АРМС и др.).

37.Программа «Селекс». Технология работ в АРМ «Селекс-Windows»

38.Программы по кормлению сельскохозяйственных животных.

39.Защита против компьютерных вирусов.

40.Локальные вычислительные сети. Internet. Виды сервиса сети Internet.

41.Назначение электронной почты.

42.Браузер.

43.Проблема электронного хранения данных и их устранение.

#### **7.5 Методические материалы, определяющие процедуры оценивания знаний, умений, навыков, характеризующих этапы формирования компетенций**

Контроль освоения дисциплины и оценка знаний обучающихся на зачете производится в соответствии с Положением о проведении текущего контроля успеваемости и промежуточной аттестации обучающихся по образовательным программам высшего образования.

#### **Тестовые задания**

#### *Критерии оценки знаний обучающихся при проведении тестирования*

Оценка «*отлично*» выставляется при условии правильного ответа обучающегося не менее чем 85 % тестовых заданий;

Оценка «*хорошо*» выставляется при условии правильного ответа обучающегося не менее чем 70 % тестовых заданий;

Оценка «*удовлетворительно*» выставляется при условии правильного ответа обучающегося не менее 51 % тестовых заданий;

Оценка «*неудовлетворительно*» выставляется при условии правильного ответа обучающегося менее чем на 50 % тестовых заданий.

#### **Практическое контрольное задание (контрольная работа)**

#### *Критерии оценки знаний обучающегося при написании практического контрольного задания (контрольной работы).*

Оценка «*отлично*» – выставляется студенту, показавшему всесторонние, систематизированные, глубокие знания вопросов практического контрольного задания и умение уверенно применять их на практике при решении конкретных задач, свободное и правильное обоснование принятых решений.

Оценка «*хорошо*» – выставляется студенту, если он твердо знает материал, грамотно и по существу излагает его, умеет применять полученные знания на практике, но допускает в ответе или в решении задач некоторые неточности, которые может устранить с помощью дополнительных вопросов преподавателя.

Оценка «*удовлетворительно*» **–** выставляется студенту, показавшему фрагментарный, разрозненный характер знаний, недостаточно правильные формулировки базовых понятий, нарушения логической последовательности в изложении программного материала, но при этом он владеет основными понятиями выносимых на практическое контрольное задание тем, необходимыми для дальнейшего обучения и может применять полученные знания по образцу в стандартной ситуации.

Оценка «*неудовлетворительно*» – выставляется студенту, который не знает большей части основного содержания выносимых на практическое контрольное задание вопросов тем дисциплины, допускает грубые ошибки в формулировках основных понятий и не умеет использовать полученные знания при решении типовых практических задач.

#### **Зачет**

#### *Критерии оценки на зачете*

Оценки «*зачтено*» и «*не зачтено*» выставляются по дисциплинам, формой заключительного контроля которых является зачет. При этом оценка «*зачтено*» должна соответствовать параметрам любой из положительных оценок («отлично», «хорошо», «удовлетворительно»), а «*не зачтено*» - параметрам оценки «неудовлетворительно».

Оценка «*отлично*» выставляется обучающемуся, который обладает всесторонними, систематизированными и глубокими знаниями материала программы дисциплины, умеет свободно выполнять задания, предусмотренные программой дисциплины, усвоил основную и ознакомился с дополнительной литературой, рекомендованной программой дисциплины. Как правило, оценка «отлично» выставляется обучающемуся усвоившему взаимосвязь основных положений и понятий дисциплины в их значении для приобретаемой специальности, проявившему творческие способности в понимании, изложении и использовании учебного материала, правильно обосновывающему принятые решения, владеющему разносторонними навыками и приемами выполнения практических работ.

Оценка «*хорошо*» выставляется обучающемуся, показавшему полное знание материала программы дисциплины, успешно выполняющему предусмотренные учебной программой задания, усвоившему материал основной литературы, рекомендованной учебной программой. Как правило, оценка «хорошо» выставляется обучающемуся, показавшему систематизированный характер знаний по дисциплине, способному к самостоятельному пополнению знаний в ходе дальнейшей учебной и профессиональной деятельности, правильно применяющему теоретические положения при решении практических вопросов и задач, владеющему необходимыми навыками и приемами выполнения практических работ.

Оценка «*удовлетворительно*» выставляется обучающемуся, который показал знание основного материала программы дисциплины в объеме, достаточном и необходимом для дальнейшей учебы и предстоящей работы по специальности, справился с выполнением заданий, предусмотренных программой дисциплины, знаком с основной литературой, рекомендованной учебной программой. Как правило, оценка «удовлетворительно» выставляется обучающемуся, допустившему погрешности в ответах на зачете или выполнении заданий, но обладающему необходимыми знаниями под руководством преподавателя для устранения этих погрешностей, нарушающему последовательность в изложении учебного материала и испытывающему затруднения при выполнении практических работ.

Оценка «*неудовлетворительно*» выставляется обучающемуся, не знающему основной части материала программы дисциплины, допускающему принципиальные ошибки в выполнении предусмотренных учебной программой заданий, неуверенно с большими затруднениями выполняющему практические работы.

## **8 Перечень основной и дополнительной учебной литературы, необходимой для освоения дисциплины**

## **8.1 Основная учебная литература**

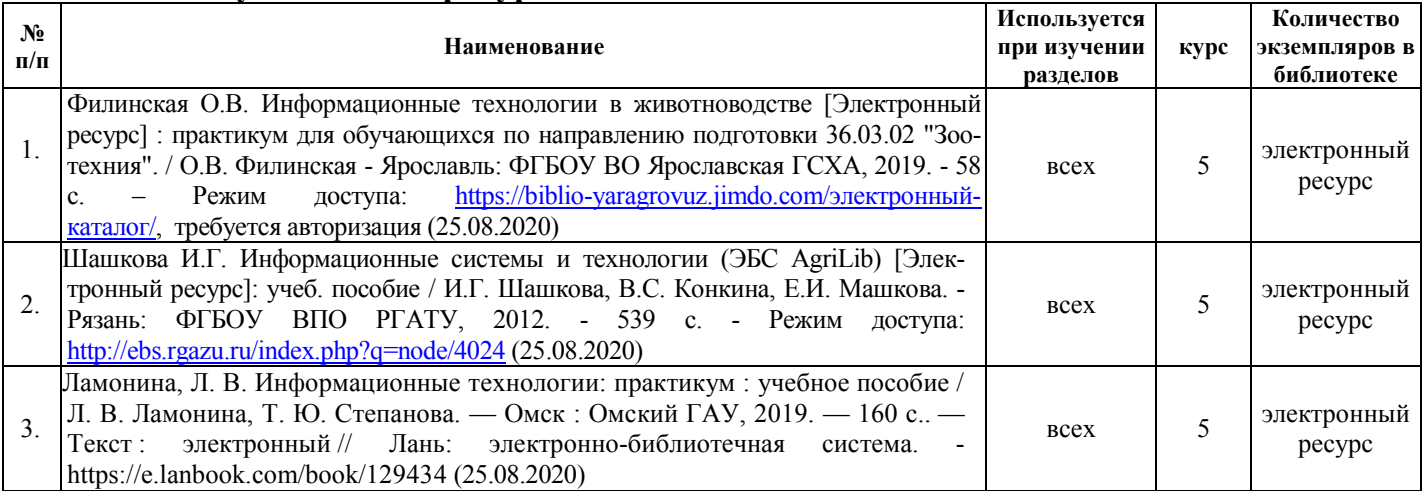

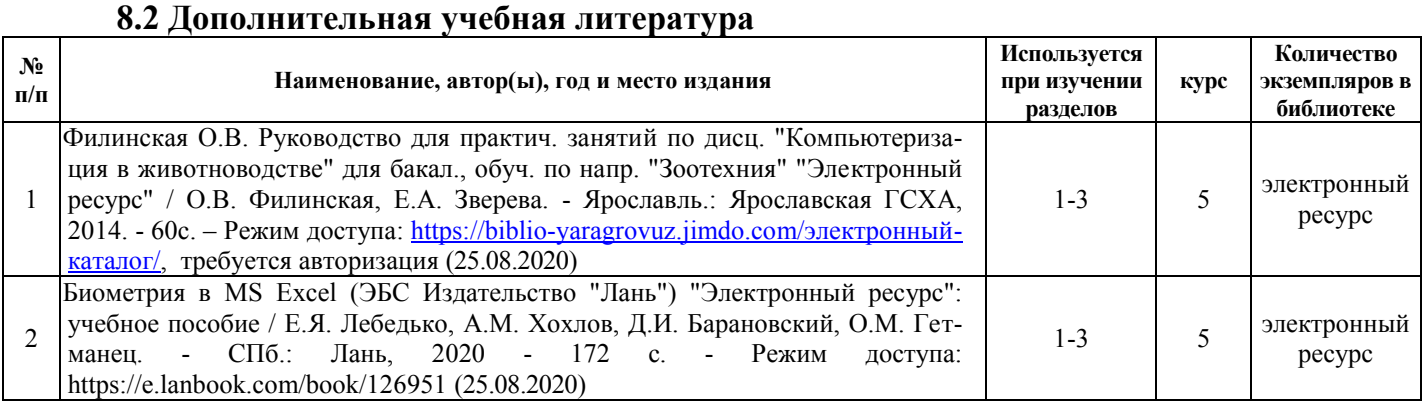

*Доступ обучающихся к электронным ресурсам (ЭР) библиотеки ФГБОУ ВО Ярославская ГСХА осуществляется посредством электронной информационной образовательной среды академии и сайта по логину и паролю (*[https://biblio](https://biblio-yaragrovuz.jimdo.com/%D1%8D%D0%BB%D0%B5%D0%BA%D1%82%D1%80%D0%BE%D0%BD%D0%BD%D1%8B%D0%B9-%D0%BA%D0%B0%D1%82%D0%B0%D0%BB%D0%BE%D0%B3)[yaragrovuz.jimdo.com/электронный](https://biblio-yaragrovuz.jimdo.com/%D1%8D%D0%BB%D0%B5%D0%BA%D1%82%D1%80%D0%BE%D0%BD%D0%BD%D1%8B%D0%B9-%D0%BA%D0%B0%D1%82%D0%B0%D0%BB%D0%BE%D0%B3)-каталог)*.* 

## **9 Перечень ресурсов информационно-телекоммуникационной сети «Интернет» 9.1 Перечень электронно-библиотечных систем**

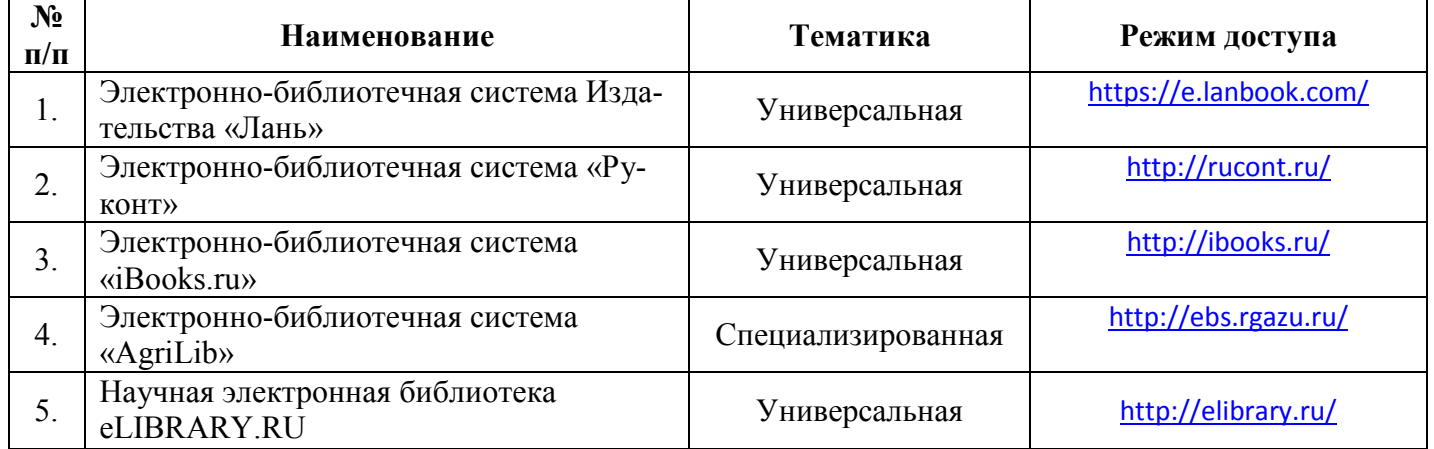

## **9.2 Перечень рекомендуемых интернет-сайтов по дисциплине**

1. Министерство образования и науки Российской Федерации [Электронный ресурс]. – Режим доступа. – https://minobrnauki.gov.ru/, свободный. – Загл. с экрана. – Яз. рус.

2. Федеральный портал «Российское образование» [Электронный ресурс]. – Режим доступа. – http://www.edu.ru, свободный. – Загл. с экрана. – Яз. рус.

3. Информационная система «Единое окно доступа к образовательным ресурсам» [Электронный ресурс]. – Режим доступа. – http://window.edu.ru, свободный. – Загл. с экрана. – Яз. рус.

4. Федеральный центр информационно-образовательных ресурсов [Электронный ре-сурс]. – Режим доступа. – http://fcior.edu.ru, свободный. – Загл. с экрана. – Яз. рус.

5. Министерство сельского хозяйства РФ [Электронный ресурс]. – Режим доступа. – http://mcx.ru/, свободный. – Загл. с экрана. – Яз. рус.

6. Научная электронная библиотека eLIBRARY.RU [Электронный ресурс]. – Режим доступа. – http://elibrary.ru/, свободный. – Загл. с экрана. – Яз. рус.

7. Сельскохозяйственная электронная библиотека знаний [Электронный ресурс]. – Режим доступа: http://www.cnshb.ru/akdil/, свободный. – Загл. с экрана. – Яз. рус.

8. Центральная научная сельскохозяйственная библиотека Россельхозакадемии [Электронный ресурс]. – Режим доступа: http://www.cnshb.ru/ , свободный. – Загл. с экрана. – Яз. рус.

9. Информационно-справочный портал. Проект Российской государственной библиотеки для молодежи [Электронный ресурс]. – Режим доступа: www.library.ru , свободный. – Загл. с экрана. – Яз. рус.

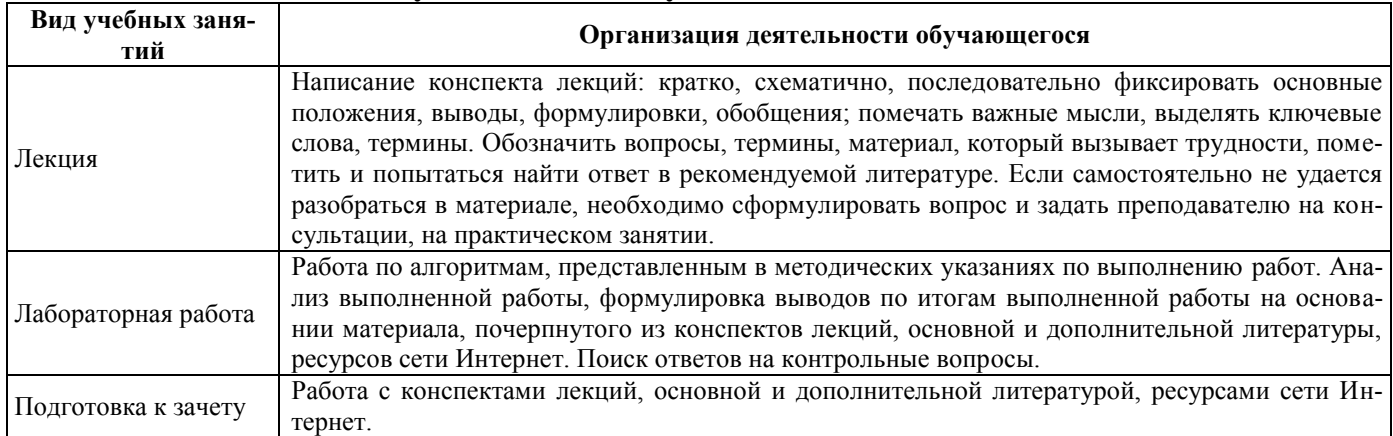

#### **10 Методические указания для обучающихся по освоению дисциплины**

## **11 Перечень информационных технологий, используемых при осуществлении образовательного процесса по дисциплине, включая перечень программного обеспечения и информационных справочных систем**

Информационные технологии, используемые при осуществлении образовательного процесса по дисциплине позволяют: обеспечить взаимодействие между участниками образовательного процесса, в том числе синхронное и (или) асинхронное взаимодействие посредством сети «Интернет»; фиксировать ход образовательного процесса, результатов промежуточной аттестации по дисциплине и результатов освоения образовательной программы; организовать процесс образования путем визуализации изучаемой информации посредством использования презентаций, учебных фильмов; контролировать результаты обучения на основе компьютерного тестирования.

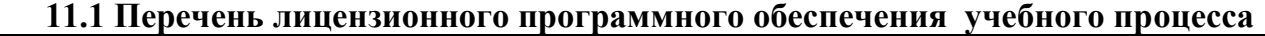

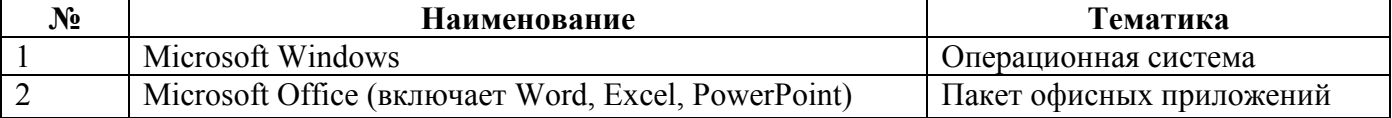

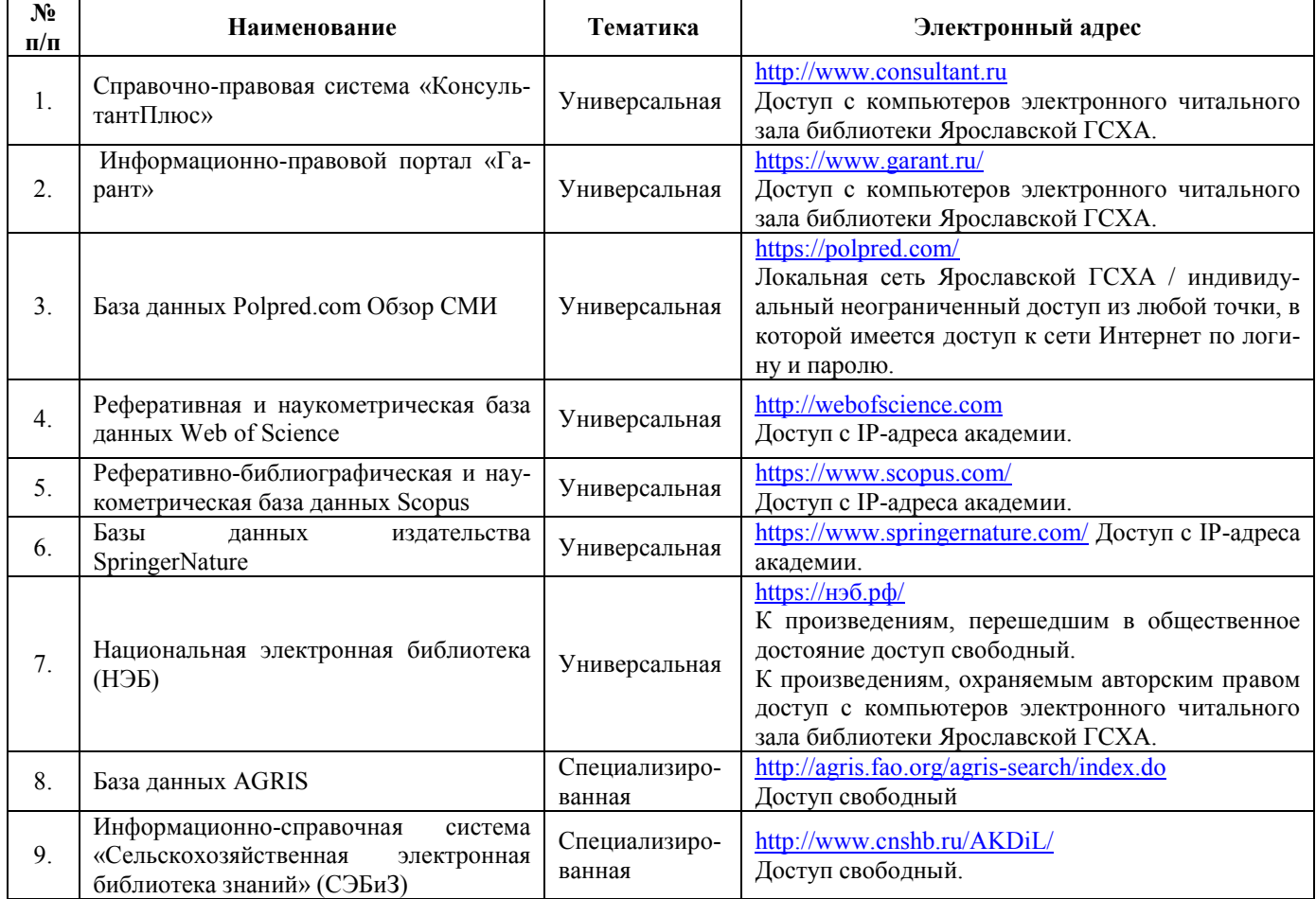

#### **11.2 Перечень профессиональных баз данных и информационных справочных систем**

#### **12 Материально-техническое обеспечение обучения по дисциплине**

По всем видам учебной деятельности в рамках дисциплины «Информационные технологии в животноводстве» используются специальные помещения – учебные аудитории для проведения занятий лекционного типа, групповых и индивидуальных консультаций, текущего контроля и промежуточной аттестации, а также помещения для самостоятельной работы и помещения для хранения и профилактического обслуживания учебного оборудования.

Специальные помещения укомплектованы специализированной мебелью (учебная доска, учебная мебель) и техническими средствами обучения, служащими для представления учебной информации большой аудитории.

Для проведения занятий лекционного типа предлагаются наборы демонстрационного оборудования и учебно-наглядных пособий, обеспечивающие тематические иллюстрации, соответствующие рабочей учебной программе дисциплины.

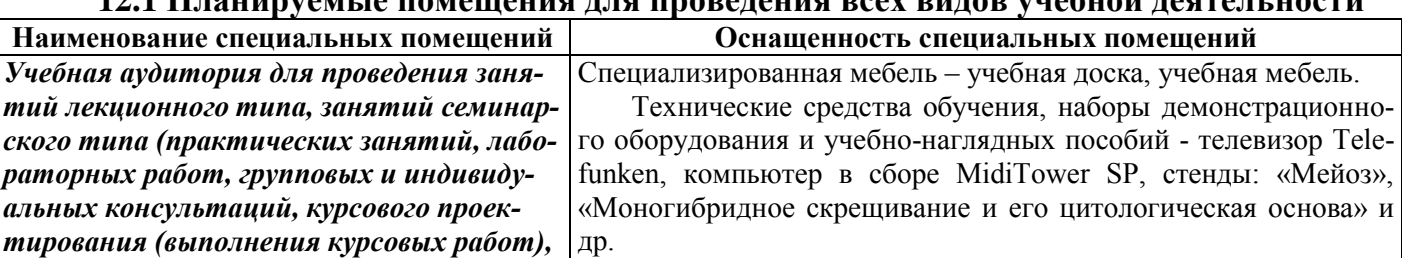

Программное обеспечение: Microsoft Windows 7, Microsoft Of-

*текущего контроля и промежуточной* 

## **12.1 Планируемые помещения для проведения всех видов учебной деятельности**

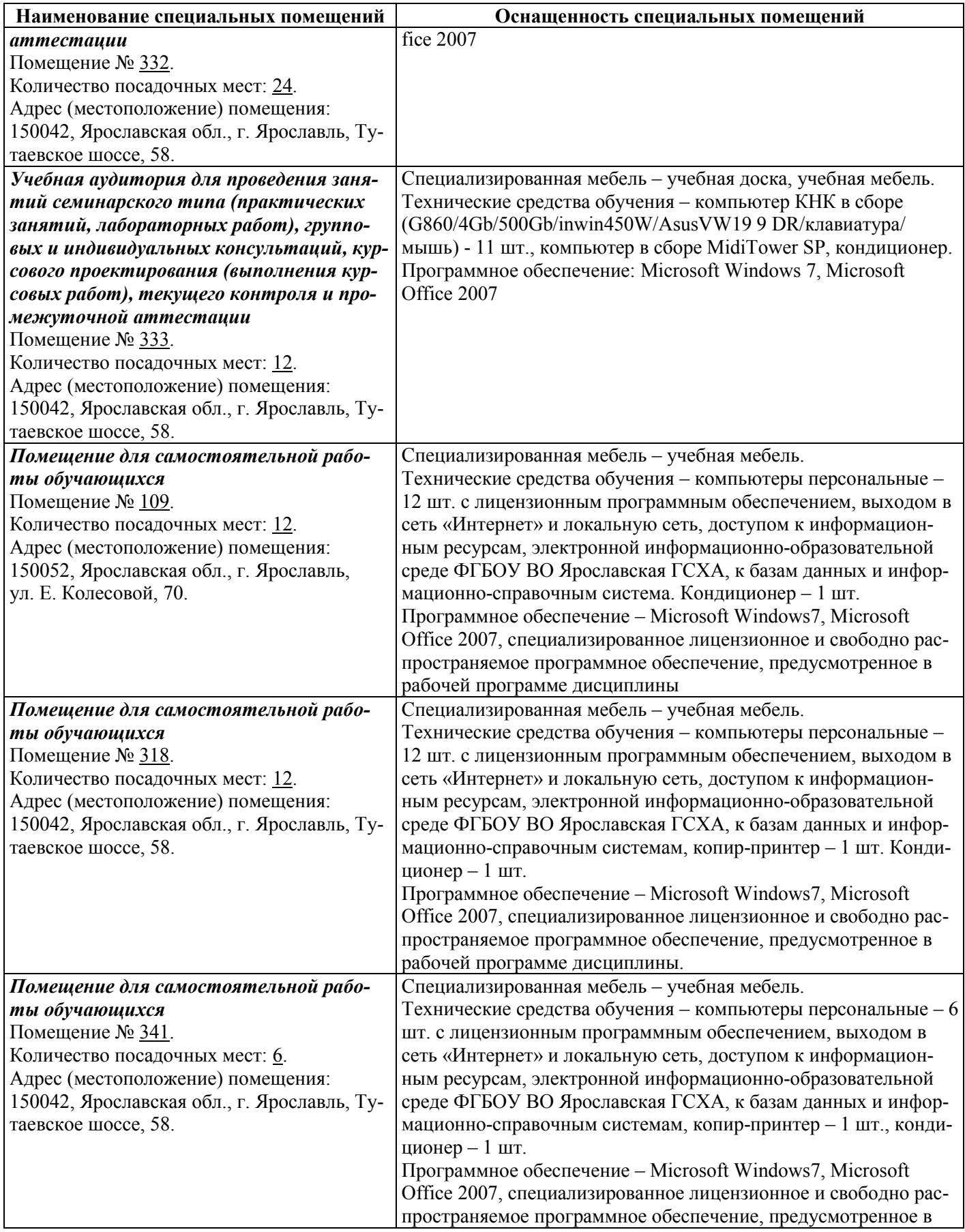

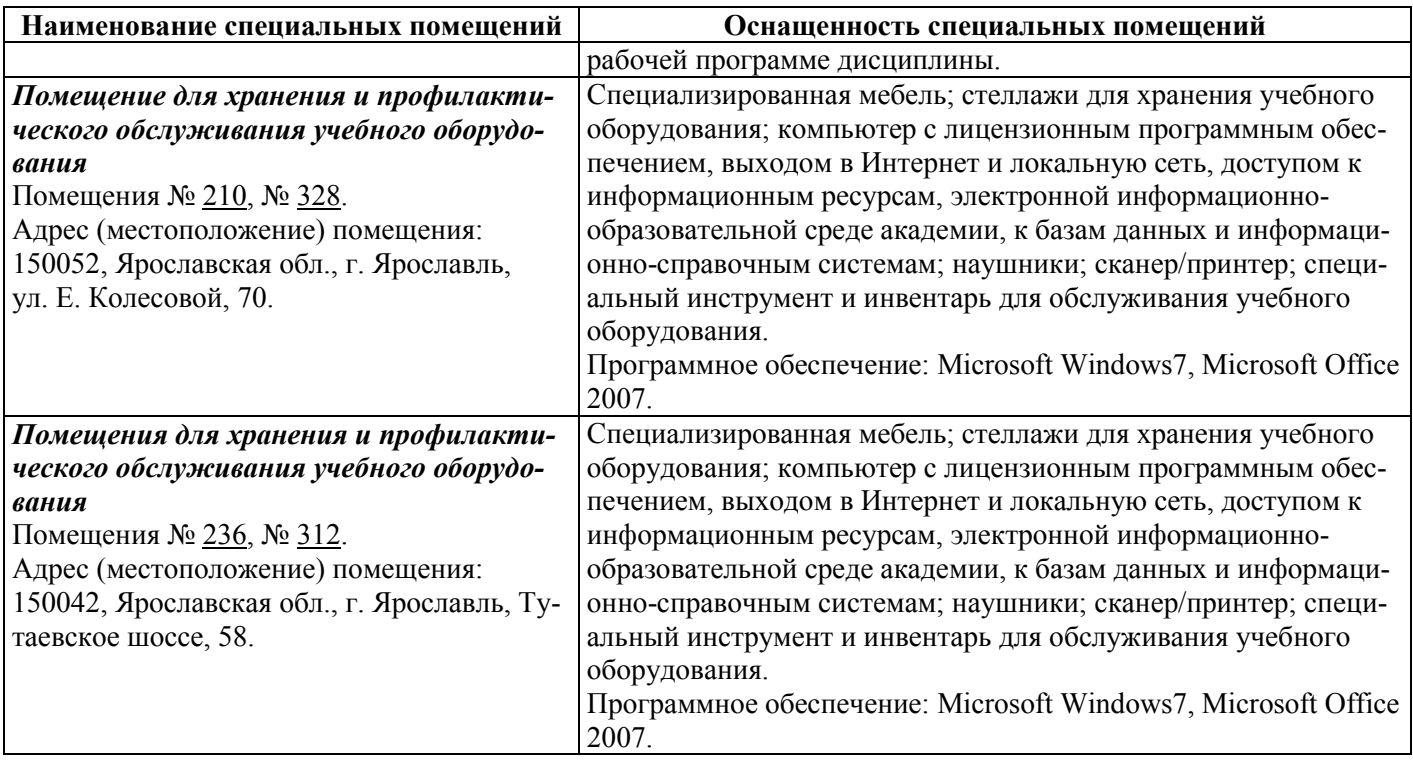

## **13 Перечень образовательных технологий, используемых при осуществлении образовательного процесса по дисциплине**

Объем контактной работы всего 16,8 часов, в т.ч. Л – 4 часа, ЛЗ – 12 часа. Интерактивные занятия составляют 50 % от объема аудиторных занятий.

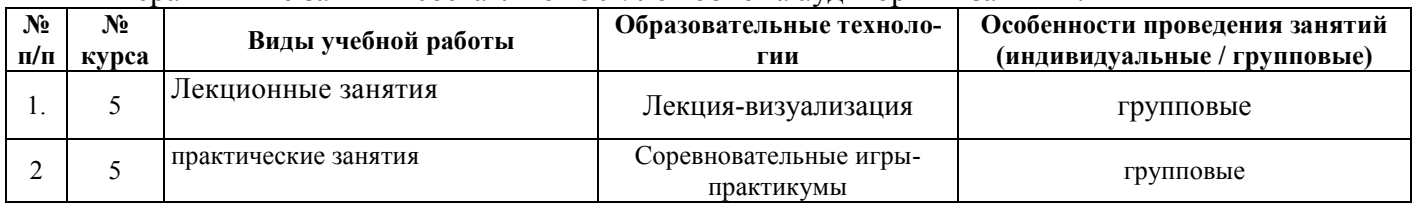

Примеры интерактивных форм и методов проведения занятий:

13.1.1 На лекции-визуализации учебная информация представляется по возможности в наиболее удобной для восприятия студентами форме (в виде презентации посредством программы MS PowerPoint; информация в презентационном материале представляется в виде блок-схем, графиков, таблиц и других наглядных образов). По окончании лекции проводится блицанализ качества усвоения материала. По итогам анализа вносятся коррективы в методику визуального представления информации (приветствуются критические отзывы студентов по поводу качества визуализации учебноинформационного материала).

13.1.2 Соревновательные игры-практикумы. Участники разбиваются на команды, получают профильные изучаемой теме комплекты заданий и выполняют их. Учитывается качество, скорость выполнения задания. Члены команды-победителя награждаются положительными оценками. Данный вид занятий методически эффективно использовать в процессе закрепления изученного материала, а также в рамках межсессионного учета успеваемости.

#### **14 Организация образовательного процесса для инвалидов и лиц с ограниченными возможностями здоровья**

Обучение по дисциплине «Информационные технологии в животноводстве» лиц, относящихся к категории инвалидов, и лиц с ограниченными возможностями здоровья осуществляется с учетом особенностей психофизического развития, индивидуальных возможностей и состояния здоровья таких обучающихся.

В случае возникновения необходимости обучения лиц с ограниченными возможностями здоровья в вузе предусматривается создание специальных условий, включающих в себя использование специальных образовательных программ, методов воспитания, дидактических материалов, специальных технических средств обучения коллективного и индивидуального пользования, предоставление услуг ассистента (помощника), оказывающего обучающимся необходимую техническую помощь, проведение групповых и индивидуальных коррекционных занятий, обеспечение доступа в здания вуза и другие условия, без которых невозможно или затруднено освоение образовательных программ обучающимися с ограниченными возможностями здоровья.

При получении высшего образования обучающимся с ограниченными возможностями здоровья предоставляются бесплатно учебная литература, при необходимости – услуги сурдопереводчиков и тифлосурдопереводчиков. С учетом особых потребностей обучающимся с ограниченными возможностями здоровья обеспечивается предоставление учебных, лекционных материалов в электронном виде.

# Дополнения и изменения к рабочей программе дисциплины<br>период обучения: 2018 - 2023 учебные года

Внесенные изменения на 2018/2019 учебный год

## В рабочую программу дисциплины вносятся следующие изменения и дополнения:

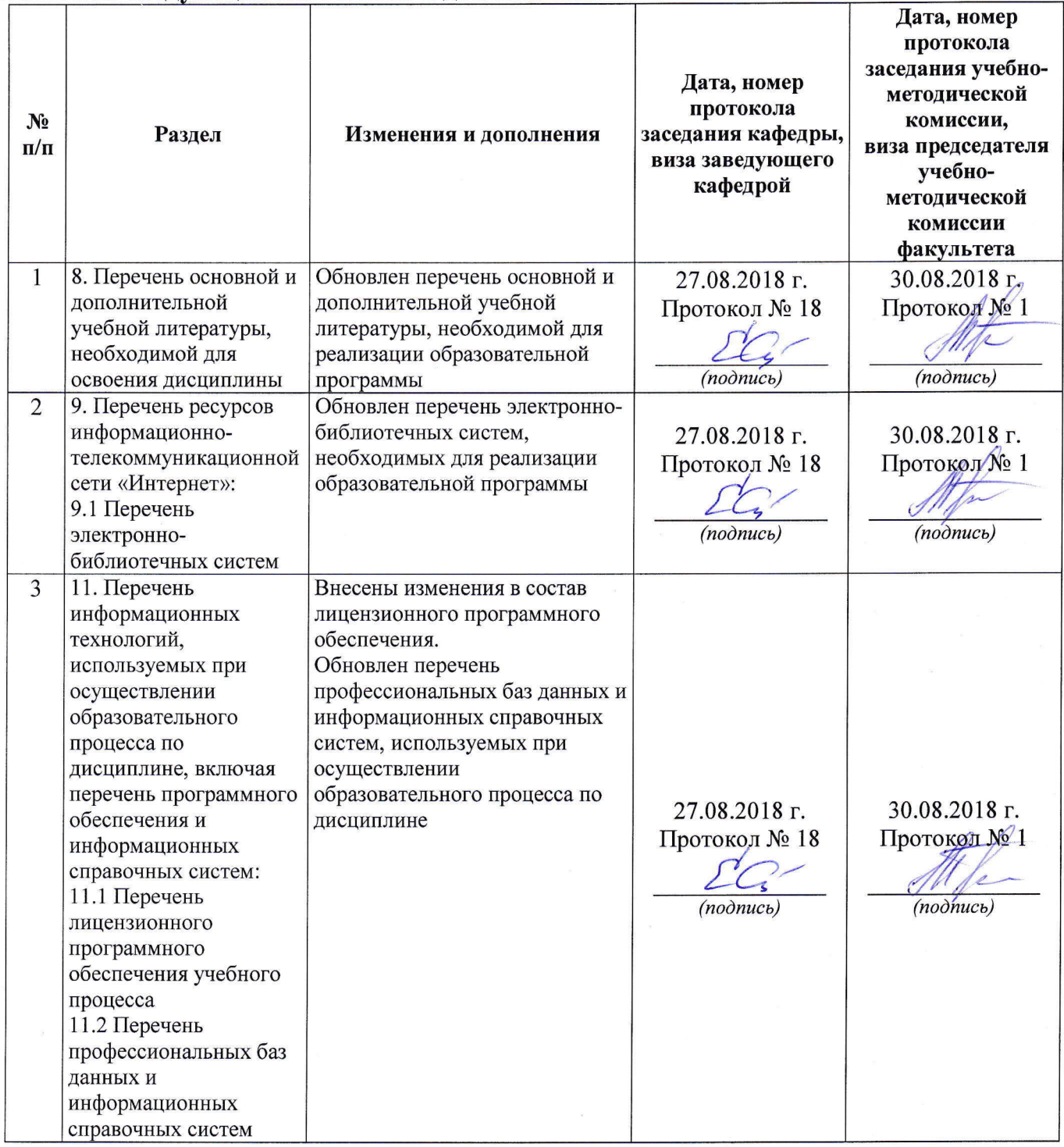

# Дополнения и изменения к рабочей программе дисциплины<br>период обучения: 2018 - 2023 учебные года

# Внесенные изменения на 2019/2020 учебный год

## В рабочую программу дисциплины вносятся следующие изменения и дополнения:

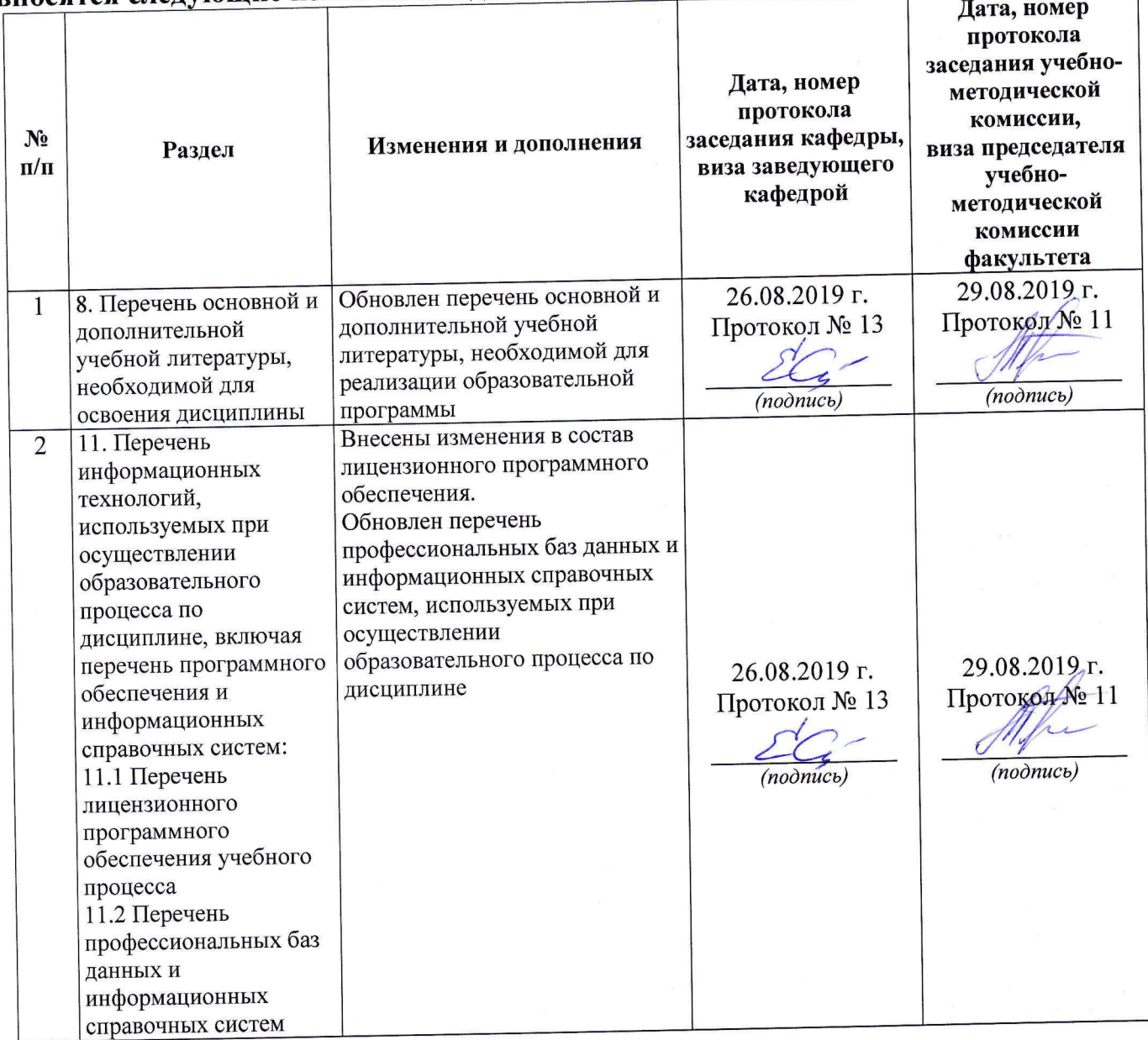

# Дополнения и изменения к рабочей программе дисциплины<br>период обучения: 2018 - 2023 учебные года

Внесенные изменения на 2020/2021 учебный год

## В рабочую программу дисциплины

## риосатся следующие изменения и дополнения:

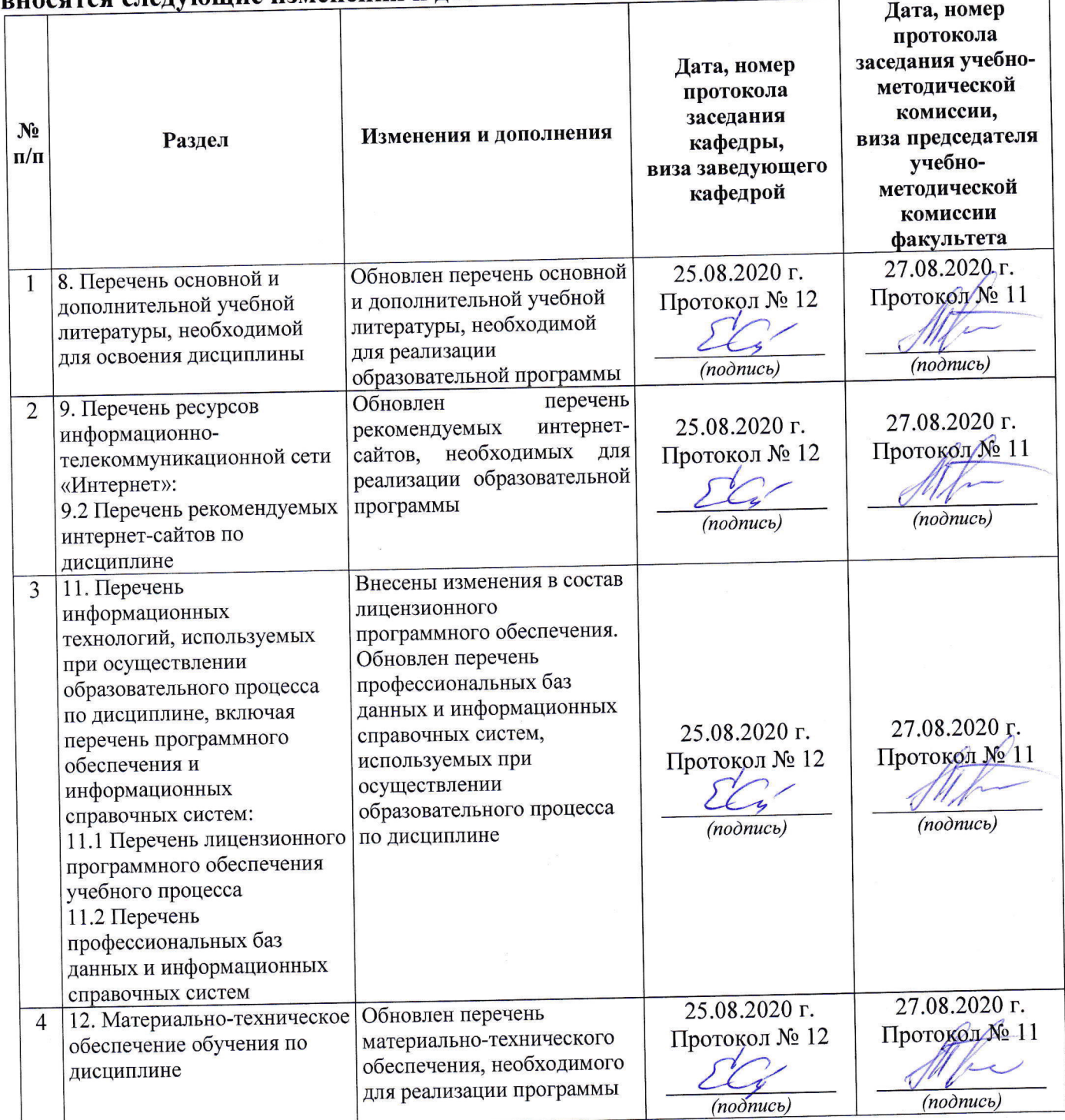

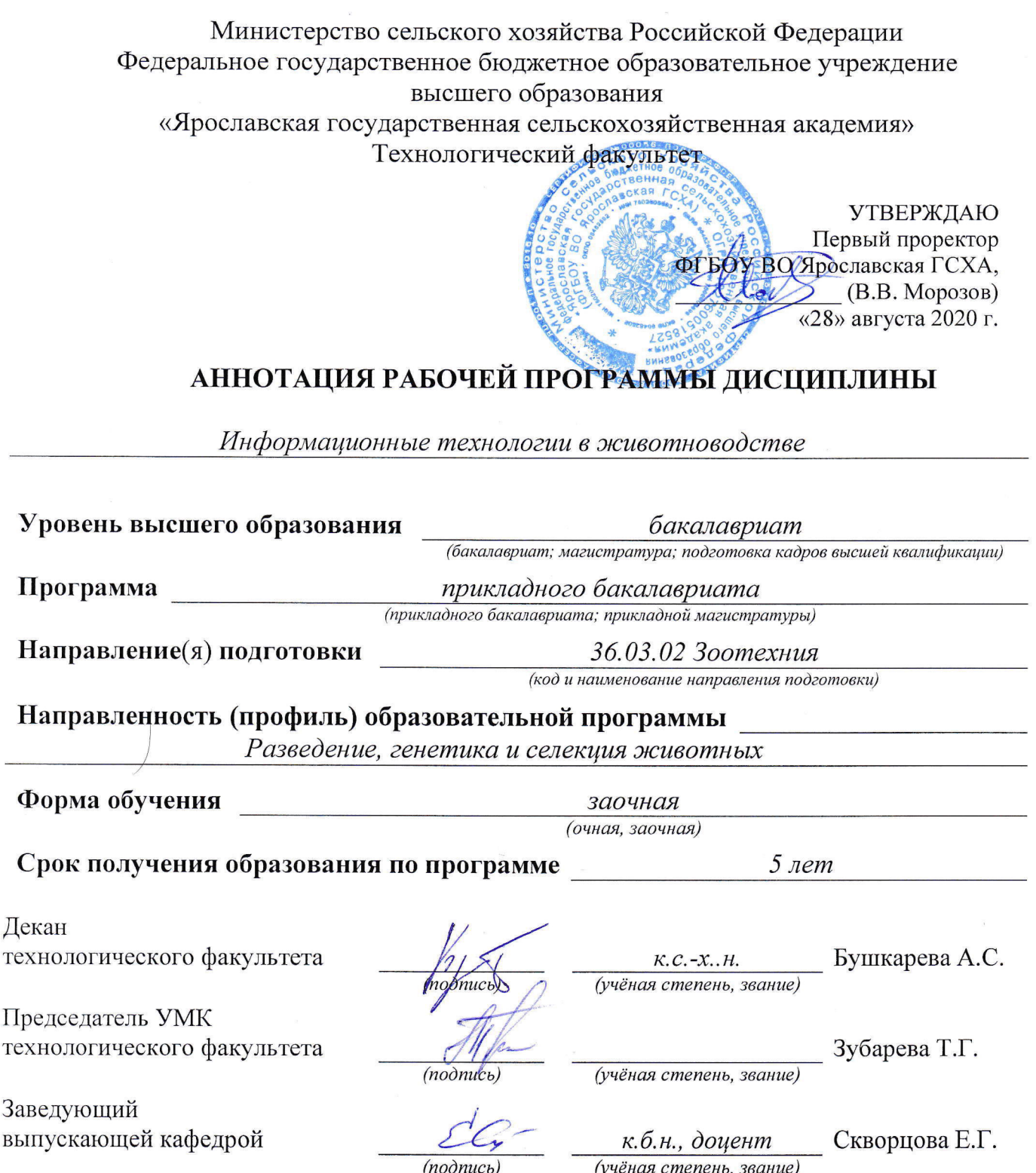

Ярославль, 2020 г.

В результате изучения дисциплины обучающиеся должны:

**– знать:** современные информационные технологии; принципы работы и основные возможности компьютерных технологий; стандартное программное обеспечение ПК; технологии работы с программными продуктами; способы использования вычислительной техники и программной продукции в животноводстве

**– уметь:** оперативно работать с информацией; использовать возможности компьютерной техники и программного обеспечения в своей профессиональной деятельности; осуществлять сбор, анализировать материалы данных в области животноводства

**– владеть:** навыками практической работы с пакетами прикладных программ общего назначения и основными программами в области животноводства

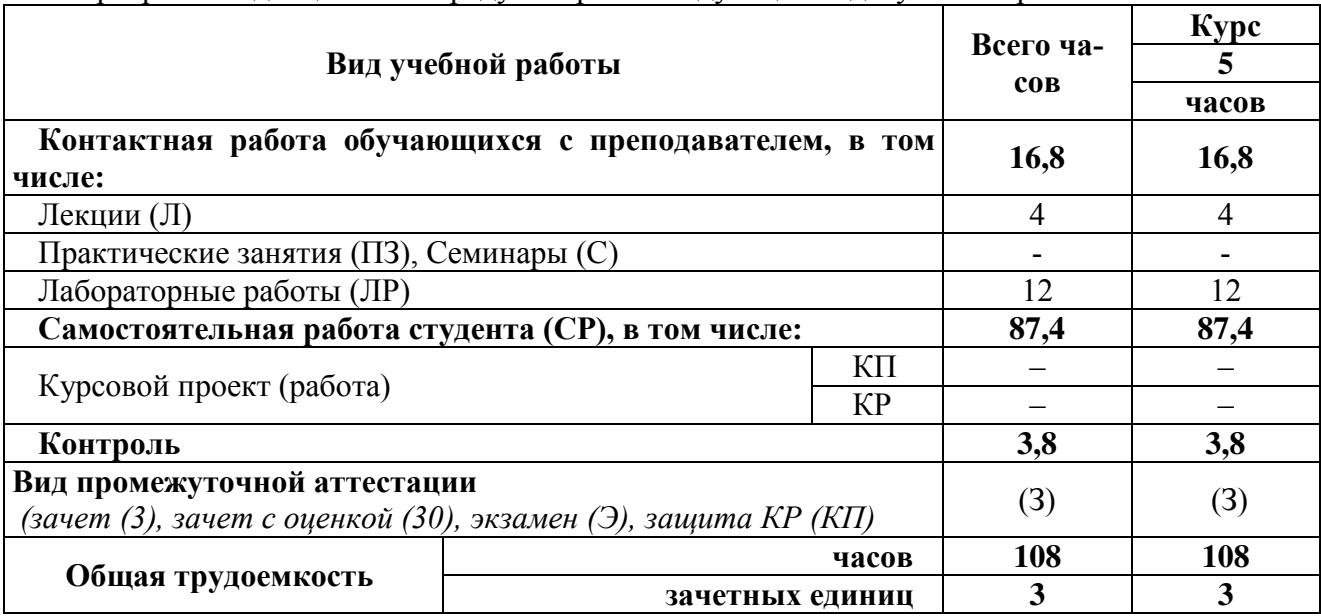

Программой дисциплины предусмотрены следующие виды учебной работы: